государственное бюджетное общеобразовательное учреждение средняя общеобразовательная школа №5 имени Героя Советского Союза В.Ф. Кравченко городского округа Сызрань Самарской области ул. Новостроящаяся д.18-А, г.о. Сызрань, Самарская область, 446022 телефон: 8(8464) 37-26-65, факс: 8(8464) 37-26-65, e-mai[lschool5\\_szr@samara.edu.r](mailto:school5_szr@samara.edu.r)

Утверждаю к использованию в воспитательном процессе Директор ГБОУ СОШ № 5 г. Сызрани

Согласованно Зам. директора по УВР \_\_\_\_\_\_\_\_\_\_\_\_\_\_

Я.В. Степовая 30.06.2023

Рассмотрено На заседании МО классных руководителей Протокол № 1 от 30.06.2023

М.А. Сорокина 30.06.2023

\_\_\_\_\_\_\_\_\_\_\_\_\_\_\_\_

**Рабочая программа кружка дополнительного образования "Мир презентаций"**

Направленность : техническая Возраст обучающихся: 11-13 лет Срок реализации 1 год Педагог дополнительного образования: Манихина М.А.

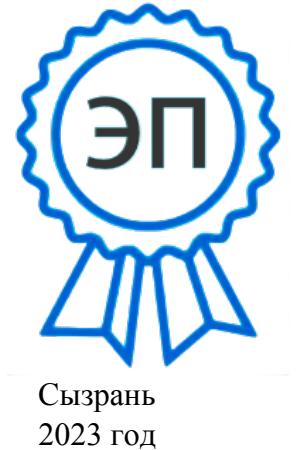

C=RU, O=ГБОУ СОШ № 5 г. Сызрани, CN=Сорокина Марина Александровна, E=school5\_szr@samara.edu.ru 00ccf5c80ab3ba9cf8 2023.06.30 17:36:53+04'00'

Дополнительная общеобразовательная общеразвивающая программа «Мир презентаций» предназначена для учащихся 11-13 лет, прояввляющих интерес к информационным технологиям. В результате обучения дети познакомятся сосновами работыс мультимедиа приложениями.

#### $1.$ Пояснительная записка

Владениеинформационнымитехнологиямистановится базовымтре бованием кученикам, оканчивающимшколу вХХІвеке. Бурноразвивающийся процесс информатизацииобразования позволяетиспользоватьвобученииширокийспектрсредствновыхинформационных технологий.

«Мир презентаций» возможность Программа даёт обучающимся познакомитьсясновыминаправлениямиразвитиясредствинформационныхтехнологийи получитьпрактическиенавыкисозданиямультимедиаприложений. Работаянадмультимедиа проектом, ученикиполучатопытиспользования современных технических средств, содной стороны.сдругойстороны-приобретутнавыкииндивидуальнойиколлективнойработы, которые пригодятсяим в будущейпроизводственнойдеятельности.

Направленность программы: техническая.

## Актуальность программы

Актуальностьпредлагаемойобразовательнойпрограммызаключаетсявтом, чтов настоящеевремявладение компьютернымитех нологиямирассматривается какважнейший компонентобразования, играющийзначим уюрольврешении приоритетных задачобразования вформированиицелостногомировоззрения системно-информационной картинымира, учебныхикоммуникативныхнавыков. Созданиемультимедиапроектовспособствует формированию новоготипа обучающегося, обладающего на боромумений и навыков самостоятельной

способами конструктивной работы. владеющего целенаправленной интеллектуальнойдеятельности,готовогоксотрудничествуивзаимодействию,наделенного опытом самообразования.

Изучениепрограммы«Мирпрезентаций»позволитобучающимсяболееполновыявить своиспособностив изучаемойобластизнаний, создать предпосылкипо применению освоенных способовсозданияинформационныхресурсовнаосновепрезентаций, подготовитьсе бяк осознанномувыборупрофессий, предусматривающихработусперсональным компьютером.

## Новизна программы

Новизнапрограммывтом, чтоонанетолькопрививаетнавыкии умениеработатьс презентацией, нои способствует формированию информационной и эстетической культуры.

Педагогическаяцелесообразность программы обусловленаразвитием учебных итворческих спос обностей учаших сячерезпрактическоем астерство. Целый рядспециальных заланийна созданиепроектов, сравнение, фантазированиеслужат для достижения поставленнойцели.

Программа реализуется на базе Центра «Точка Роста» национального проекта «Образование». Программаможетиспользоватьсясприменениемдистанционныхобразовательных технологий. Цель

программы: сформировать обще учебные умения испособы интеллектуальной деятельностина основе методов информатики и предоставить ученикам возможность личностного самоопределения и самореализации по отношению к стремительно развивающимся информационным технологиям и ресурсам.

Для успешной реализации поставленной цели необходимо решить следующие задачи:

обучающие:-организовать компьютерный практикум, ориентированный на:

формирование умений использования средствинформационных икоммуникационных

технологийдлясбора, хранения, преобразования и передачиразличных видовинформации (работастекс томиграфикойвсредесоответствующихредакторов):овладениеспособамии

методамиосвоенияновыхинструментальныхсредств; формирование умений инавыков

самостоятельнойработы; стремление использовать полученные знания впроцессе обучения другим предметам ив жизни;

развивающие:-показать учащимся рольинформации информационных процессов вих жизнии в окружающеммире;

-выявлениеиразвитиеспособностейиинтересакнаучной(научно-исследовательской деятельности);

воспитательные:-побуждение обучающих сяксотрудничеству, втомчиследлярешения проблем местногосообщества (учебной группы, класса, школы, местажительства и т.д.).

- воспитывать чувствоответственностиза результаты своего труда;

-формировать установкинапозитивную социальную деятельность винформационном обществе, нанедопустимостидействий, нарушающих правовые, этические нормыработыс информацией;

- воспитывать стремление к самоутверждению через освоение компьютера и созидательную деятельность с его помощью;

-воспитыватьличную ответственность зарезультаты своей работы накомпьютере, за возможные свои ошибки.

## Возраст учащихся

Программа «Мир презентаций» адресована обучающимся 11-13 лет. Набор в группы осуществляется на добровольной основе, т.е. принимаются все желающие заниматься созданием мультимедиа проектами.

## Сроки реализации

Программа рассчитана на 1 год обучения, всего 72 часа.

Форма деятельности: индивидуальные; групповые; фронтальные; организации практикумы;работавмини-группах, которая предполагаетсотрудничествоне сколькочеловек покакой-либотеме.

Формы обучения: используются теоретические, практические, комбинированные. Виды занятий по программе определяются содержанием программы и предусматривают мастерские, ролевые игры, тренинги, беседы, конкурсы, самостоятельную работу.

### Режим занятий

Занятия по программе «Мир презентаций» проволятся 1 раз в неделю по 2 часа. Исходя из санитарно-гигиенических норм продолжительность часа занятий для учащихся 11-13 лет 40 минут.

## Ожидаемые результаты

Предметные образовательныерезультаты

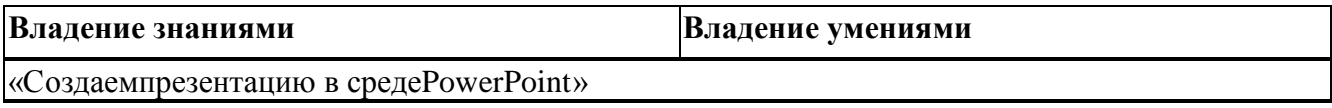

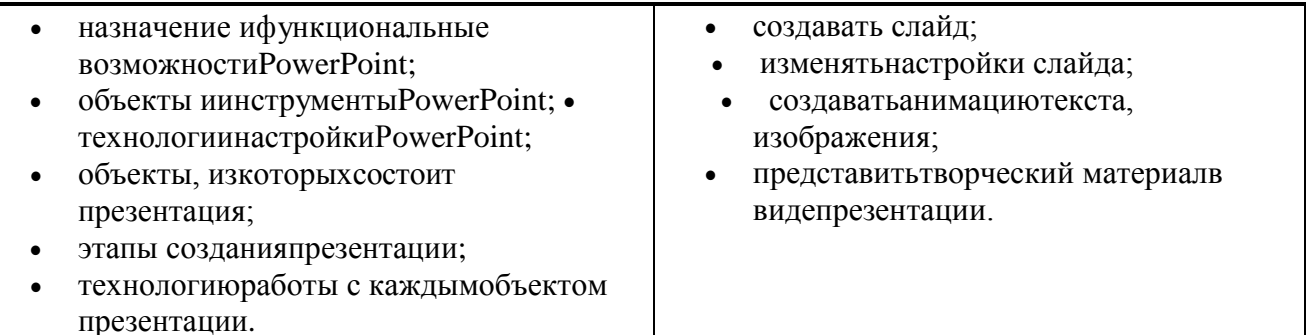

Метапредметные образовательные результаты

уверенная ориентация обучающих сявразличных предметных областях засчет осознанногоиспользованияприизучениишкольных дисциплинтаких общепредметных понятийкак«объект», «система», «модель», «алгоритм»;

владение организации собственной учебной умениями деятельности, включающими:целеполаганиекакпостановкуучебнойзадачинаосновесоотнесениятого, что уже итого, что требуется установить; планирование известно, определение последовательностипромежуточныхцелейсучетомконечногорезультата, разбиениезадачина подзадачи, разработкапоследовательностииструктурыдействий, необходимыхдля достиженияцелиприпомощификсированногонаборасредств; контроль-интерпретация полученногорезультата, егосоотнесениесимеющимисяданнымисцелью установления соответствияилинесоответствия(обнаружения ошибки); коррекция-внесениене обходимых дополненийикоррективвпландействийвслучаеобнаружения ошибки; оценка-осознание обучающимся того, насколькокачественно им решенаучебно-познавательная задача;

владениеосновнымиуниверсальнымиумениямиинформационногохарактера: постановкаиформулированиепроблемы; поискивыделениенеобходимойинформации, применение методов информационногопоиска;

широкийспектруменийинавыковиспользованиясредствинформационныхи коммуникационных технологийдля сбора, хранения, преобразования и передачиразличных видовинформации(работастекстом,звукомиграфикойвсредесоответствующихредакторов; хранение и обработка информации; поиск, передачаи хранение информации),

ПРОДУКТИВНОГО сотрудничества влаление основами взаимодействия и  $\overline{c}$ сверстникамиивзрослыми: умениеправильно, четкоиоднозначносформулироватьмысльв понятной собеседнику форме; умение осуществлять  $\mathbf{B}$ коллективе совместную информационную деятельность, вчастностипривы полнении проекта; умение выступать перед аудиторией, представляя ей результаты своей работы с помощью средств ИКТ.

Личностные образовательныерезультаты

широкиепознавательныеинтересы, инициативаилю бознательность, мотивы познанияитворчества;готовностьиспособностьобучающихсяксаморазвитию иреализациитворческог о потенниала

готовность к повышению своего образовательного уровня и продолжению обучения сиспользованием средств иметодовинформатикии ИКТ;

интерескинформатикеиИКТ, стремлениеиспользовать полученные знания в процессе обучения другим предметам и в жизни;

основыинформационногомировоззрения-научноговзгляданаобласть информационныхпроцессоввживойприроде, обществе, техникекакоднуизважнейших областейсовременной действительности;

способность увязать учебное содержание с собственным жизненным опытомиличными см ыслами, понятьзначимость подготовкивобластиинформатикии ИКТ вусловиях развитияинформационного общества;

готовность к самостоятельным поступками действиям, приняти ю ответственности за  $\bullet$ 

их результаты: к осушествлению инливилуальной и готовность коллективной информационной деятельности;

способностькизбирательному отношению кполучаемой информациизасчет уменийееанализаикритичногооценивания;ответственноеотношениекинформациисучетом правовыхиэтическихаспектов еераспространения;

развитие чувства личной ответственности окружающей  $3a$ качество информационной среды;

способностьиготовность кпринятию ценностейздоровогообразажизнизасчет знанияосновныхгигиенических, эргономических итехнических условий безопасной эксплуатации средств ИКТ.

Формы подведения итогов: создание индивидуальных проектов.

Для подведения итогов в программе используются - конкурсы, викторины, выставки; защита проектов; портфолио обучающихся.

#### $2.$ Учебно-тематическийплан

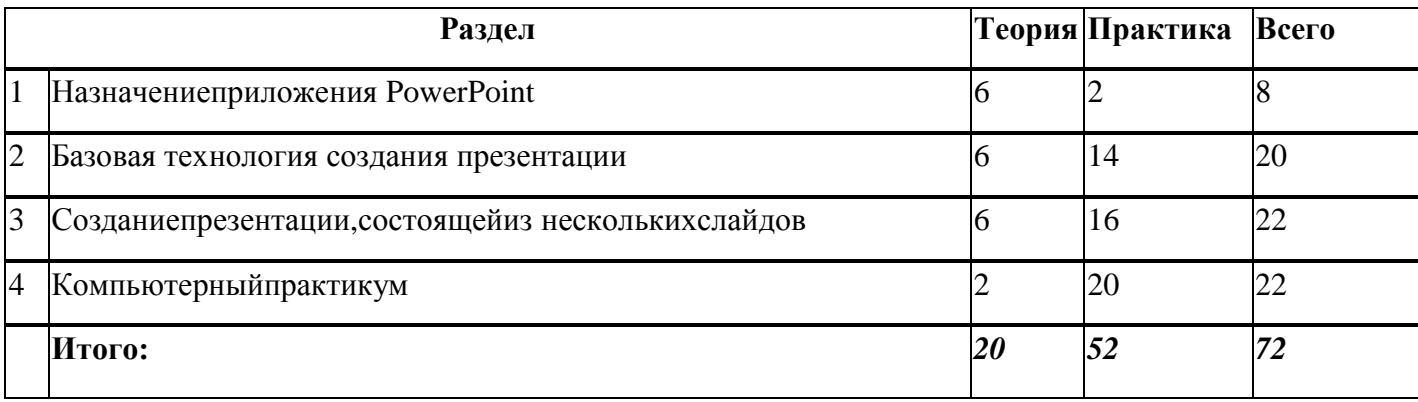

#### $3.$ Содержание программы

Тема 1. Назначение приложения PowerPoint(8 ч.)

Теория(6ч):ВозможностииобластьиспользованияприложенияPowerPoint.Типовые объекты презентации. Группы инструментов среды PowerPoint.

Практика(2ч):ЗапускинастройкаприложенияPowerPoint. Назначениепанелей инструментов.

Тема 2. Базовая технология создания презентаций(20 ч.)

Теория(6ч):Выделение этапов создания презентаций

Практика (14ч): Создание фона. созданиете кста. вставкари сунков впрезентацию, создание анимации текста, настройка анимации рисунков, запуск иотладка презентации.

Тема 3. Создание презентаций(22 ч.)

Теория(6ч):Постановка задачина конкретномпримере. Выделение объектов.

Практика (16ч):Создание слайдов согласно сценарию. Работа с сортировщиком слайдов.

Тема 4. Компьютерный практикум (22 ч.)

Теория(2ч):Выполнение практических работ

поизученномуматериалу.

Практика (20ч): Выполнение творческогоитогового проекта.

# 4. Ресурсное обеспечение программы

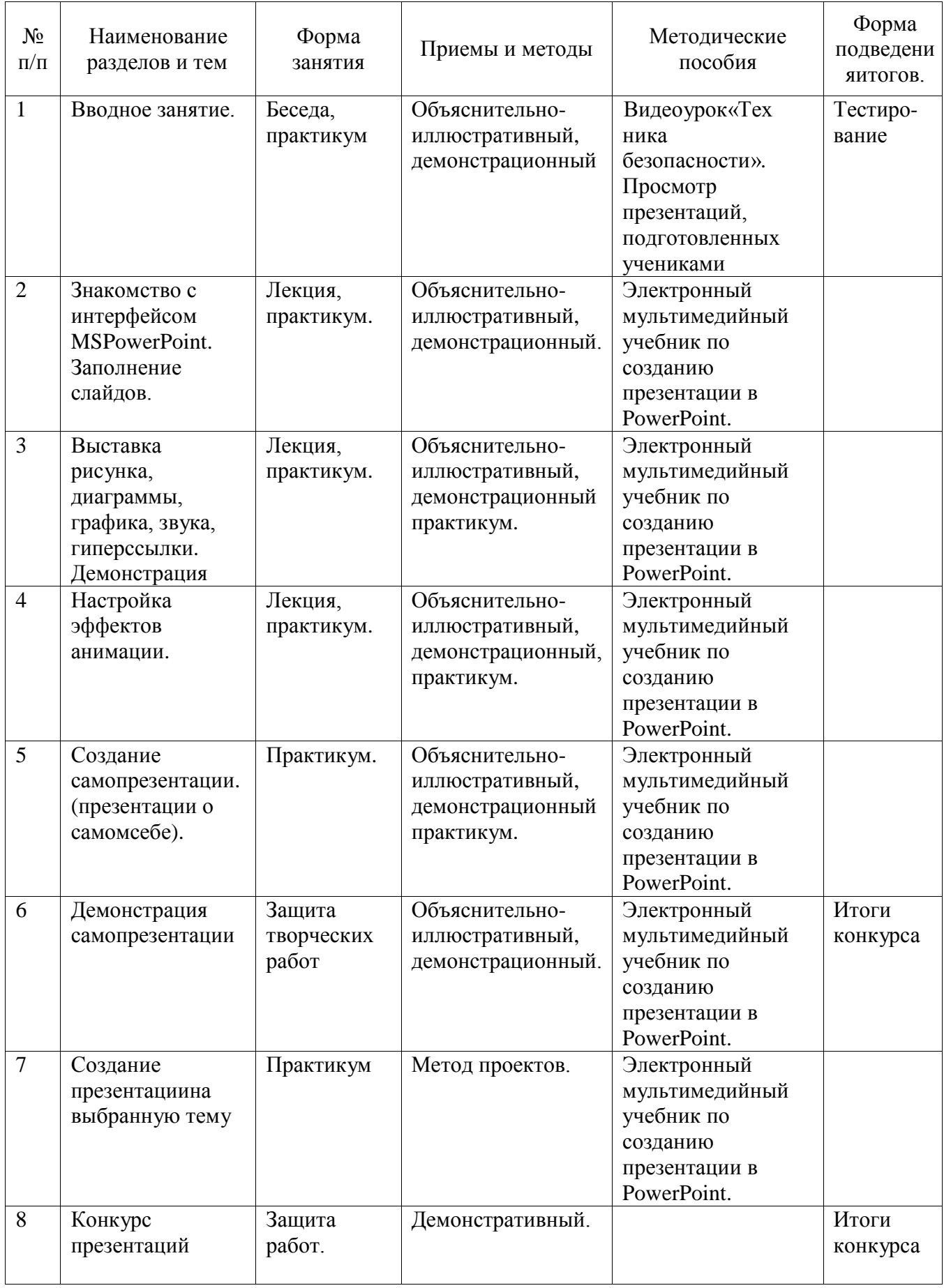

# **5. Ресурсное обеспечение программы**

# **Материально-техническое обеспечение**

Занятиия по программе проводятся на базе Центра «Точка Роста» национального проекта «Образование».

# **6. Списоклитературы**

*Нормативно-правовыедокументы:*

1. Федеральный Закон«Обобразованиив РоссийскойФедерации».

2. Концепция развитиядополнительного образования детей. Утв. распоряжением ПравительстваРоссийскойФедерацииот 04.09.2014г. № 1726-р.

3. Планмероприятийна2015-2020 годы по реализации Концепцииразвития дополнительногообразования детей. Утв. распоряжением Правительства РФ от 24.04.2015 г., № 729-р.

4. Санитарно-эпидемиологические требования кустройству, содержанию и организациирежима работы образовательных организацийдополнительного образования детей:Санитарно-эпидемиологические правила и нормативы СанПиН2.4.4.3172-14. Утв. постановлением Главного государственного санитарного врача РФ от 04.07.2014 №41.

5. Порядокорганизациииосуществления образовательной деятельности по дополнительным общеобразовательнымпрограммам. Утв. приказомМинистерства образования и наукиРоссийскойФедерацииот29.08.2013 г. №1008.

# *Список литературы для учащихся:*

БосоваЛ. Л.,Босова А. Ю. Информатика:учебникдля 5 класса 4-е изд., испр. идоп.- М.: БИНОМ. Лаборатория знаний, 2013.

Дуванов А.А., Азы информатики. Рисуем на компьютере. Книга дляученика.- СПб.: БХВ Петербург, 2010.- 352с.

Информатика и ИКТ: 6класс: Учебник. 2-е изд.,/ Под ред. Л.Л. Босова-М.:БИНОМ. Лаборатория знаний, 2012.

МакароваН.В., Николайчук Г.С., Титова Ю.Ф., Симонова И.В. Информатика 5-6 класс (начальныйкурс) Питер, 2009.

## *Интернет- ресурсы:*

www.metod-kopilka.ru-Методическая копилкаучителя информатики http://www.klyaksa.net/-Информатика и ИКТ вшколе. Компьютер науроках http://www.issl.dnttm.ru — сайтжурнала«Исследовательская работа школьника». http://www.nmc.uvuo.ru/lab SROopit/posobiemetod proektov.htm

http://www.fsu-expert.ru/node/2251- ИНФОРМАТИКА и ИКТ. Программа для базового уровня (системно-информационная концепция);

http://www.5byte.ru/8/0006.php- Информатика на пять http://festival.1september.ru/ фестивальпедагогических идей«Открытыйурок» http://go- oo.org-Свободныйпакет офисных приложений

http://www.gimp.org/- GIMP (Гимп) — растровый графический редактор http://www.inkscape.org/-Inkscape Векторный графическийредактор